#### Recursion

CSCI 111

#### Recursion

Breaking big problems into smaller problems.

– Putting a stack of tests in alphabetical order.

#### Factorial Example

 $5! = 5 * 4 * 3 * 2 * 1 = 120$ 

 $x! = x * (x-1) * (x-2) * ... * 2 * 1$ 

### Factorial Example

#### public int factorial(int x) {

<u>}</u>

### Factorial Example public int factorial(int x) { int num  $= 1$ ; for ( ) { }<br>} return num; }<br>}

### Factorial Example

```
public int factorial(int x)
{
   int num = 1;
   for (int i = 2; i \le x; i+1)
    \{}<br>}
    return num;
}<br>}
```
### Factorial Example

```
public int factorial(int x)
{
   int num = 1;
   for (int i = 2; i \le x; i+1)
   {5}num * = i;
   }
   return num;
}<br>}
```

```
public int factorial(int x)
{
   int num = 1;
    for (int i = 2; i \le x; i+1)
    {5}num * = i;
    }<br>}
    return num;
}<br>}
                               x = 3
```
public int factorial(int x) { int num  $= 1$ ; for (int  $i = 2$ ;  $i \le x$ ;  $i+1$ )  $\{$ num  $* = i$ ; }<br>} return num; }<br>} **x = 3 num = 1**

```
public int factorial(int x)
{
   int num = 1;
    for (int i = 2; i \le x; i+1)
    \{num * = i;
    }<br>}
    return num;
}<br>}
                               x = 3
                               num = 1
```
**i = 2**

```
public int factorial(int x)
{
   int num = 1;
    for (int i = 2; i \le x; i+1)
    \{num * = i;
    }<br>}
    return num;
}<br>}
                               x = 3
                                num = 1
                               i = 2 ≤ 3 ?
```

```
public int factorial(int x)
{
   int num = 1;
   for (int i = 2; i \le x; i+1)
   \{num * = i;
   }
   return num;
}
                             x = 3
                             num = 2
```
**i = 2**

```
public int factorial(int x)
{
   int num = 1;
   for (int i = 2; i \le x; i^{+1})
   \{num * = i:
   }
   return num;
}
                             x = 3
                             num = 2
```
**i = 3**

```
public int factorial(int x)
{
   int num = 1;
   for (int i = 2; i \le x; i+1)
    \{num * = i:
    }
    return num;
}<br>}
                              x = 3
                              num = 2
                              i = 3 ≤ 3 ?
```

```
public int factorial(int x)
{
   int num = 1;
   for (int i = 2; i \le x; i+1)
   \{num * = i;
   }
   return num;
}<br>}
                              x = 3
                              num = 6
```
**i = 3**

```
public int factorial(int x)
{
   int num = 1;
   for (int i = 2; i \le x; i^{+1})
    {5}num * = i:
   }
   return num;
}
                              x = 3
                              num = 6
```
**i = 4**

```
public int factorial(int x)
{
   int num = 1;
   for (int i = 2; i \le x; i+1)
    \{num * = i:
    }
    return num;
}<br>}
                              x = 3
                              num = 6
                              i = 4 ≤ 3 ?
```

```
public int factorial(int x)
{
   int num = 1;
   for (int i = 2; i \le x; i+1)
   \{num * = i:
   }
   return num;
}
                             x = 3
                             num = 6
```
**i = 4**

 $5! = 5 * 4 * 3 * 2 * 1 = 120$ 

• Need to identify a smaller problem

#### $5! = 5 * (4 * 3 * 2 * 1) = 120$

```
Problem 1:
      5 * Problem 2
Problem 2:
      4 * 3 * 2 * 1
```
Problem 1: 5 \* Problem 2 Problem 2: 4 \* Problem 3 Problem 3:  $3 * 2 * 1$ 

Problem 1: 5 \* Problem 2 Problem 2: 4 \* Problem 3 Problem 3: 3 \* Problem 4 Problem 4:  $2 * 1$ 

Problem 1: 5 \* Problem 2 Problem 2: 4 \* Problem 3 Problem 3: 3 \* Problem 4 Problem 4: 2 \* Problem 5 Problem 5: 1

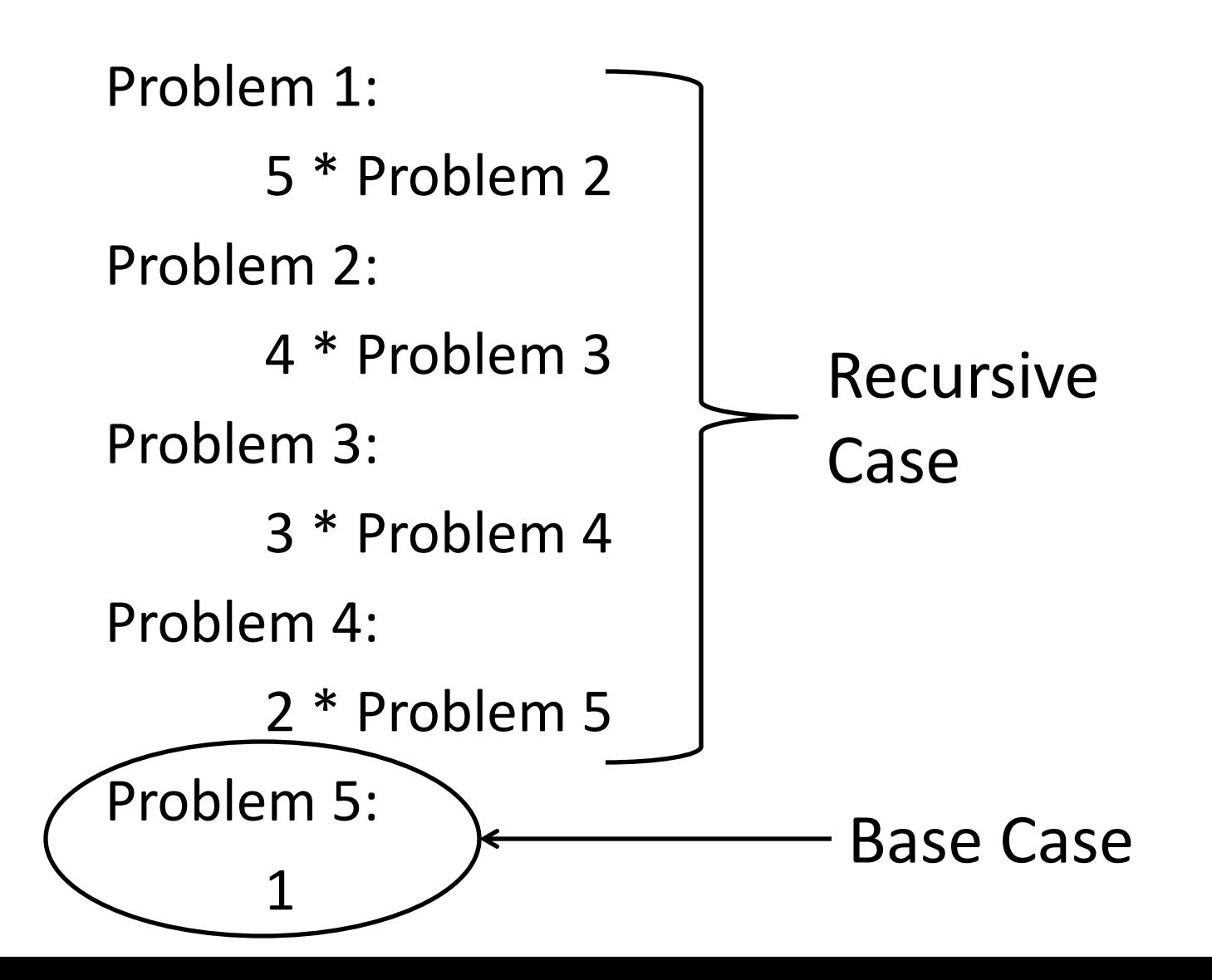

 $5! = 5 * 4 * 3 * 2 * 1 = 120$ 

• Need to identify a smaller problem

 $5! = 5 * (4 * 3 * 2 * 1) = 120$  $5! = 5 * factorial(4) = 120$ 

Problem 1: 5 \* Problem 2 Problem 2: 4 \* Problem 3 Problem 3: 3 \* Problem 4 Problem 4: 2 \* Problem 5 Problem 5: 1

```
factorial(5):
     5 * factorial(4)
factorial(4):
     4 * factorial(3)
factorial(3):
     3 * factorial(2)
factorial(2):
     2 * factorial(1)
factorial(1):
     1
```

```
public int factorial(int x)
{
    if (x == 1){<br>}
        return 1;
    }<br>}
    else
    {
        return x * factorial(x - 1);
    }
}<br>}
```
 $factorial(5) = 5 * factorial(4)$ 

# factorial(5)  $factorial(5) = 5 * |factorial(4)|$  $= 4 *$  factorial(3)

 $factorial(5) = 5 * factorial(4)$ 

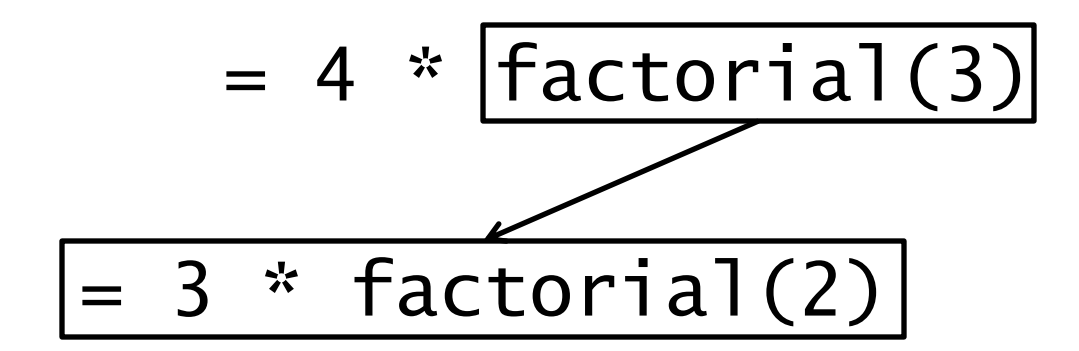

 $factorial(5) = 5 * factorial(4)$ 

 $= 4 * factorial(3)$ 

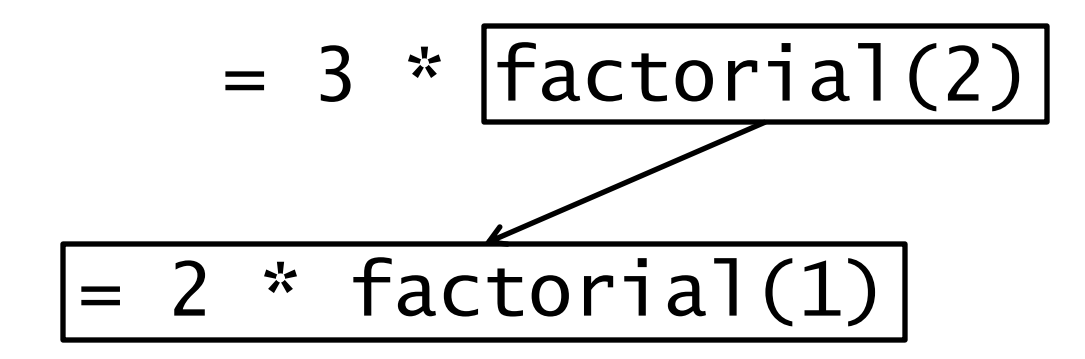

 $factorial(5) = 5 * factorial(4)$ 

 $= 4 * factorial(3)$ 

 $= 3$  \* factorial(2)

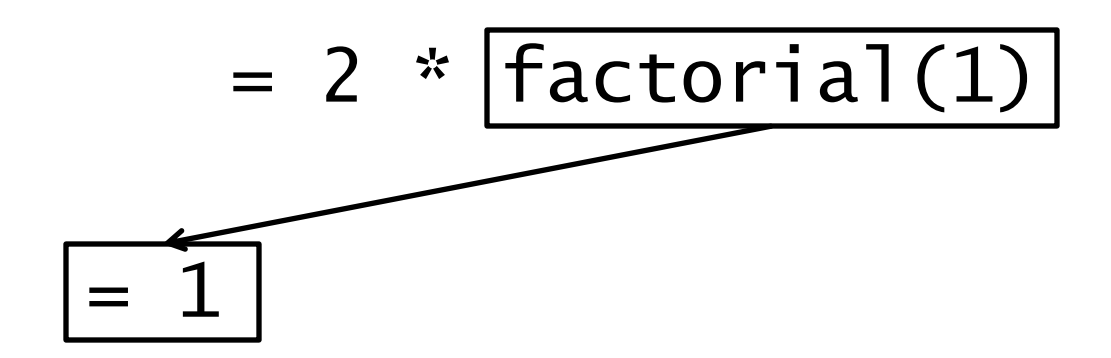

 $factorial(5) = 5 * factorial(4)$ 

 $= 4 * factorial(3)$ 

 $= 3$  \* factorial(2)

 $= 2 * \f{actorial(1)} = 2$  $= 1$ 

 $factorial(5) = 5 * factorial(4)$ 

 $= 4 * factorial(3)$ 

 $= 3 * ~~factorial(2)~~ = 6$  $= 2 * \text{factorial}(1) = 2$ 

 $factorial(5) = 5 * factorial(4)$ 

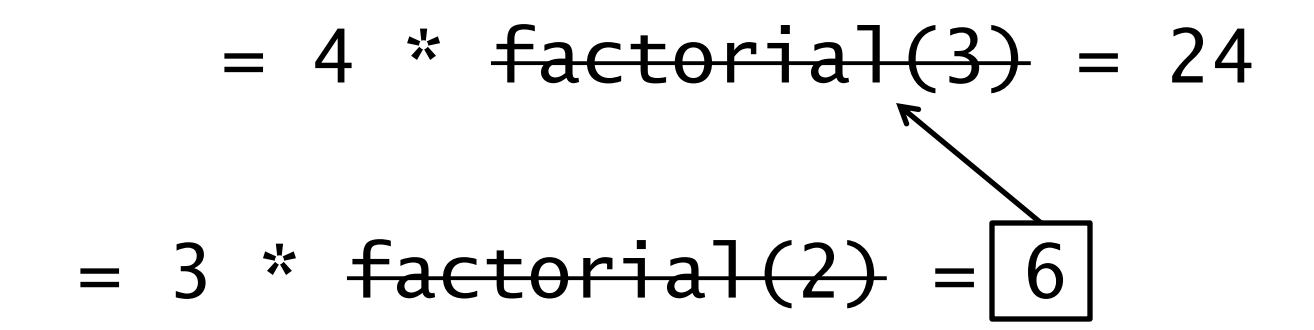

factorial(5) = 5  $*$  factorial(4) = 120  $= 4 * factorial(3) = 24$ 

 $factorial(5) = 120$ 

#### Recursion – Part 2

In last week's episode…

Breaking big problems into smaller versions of the same problem.

#### Recursion – Part 2

In last week's episode…

Breaking big problems into smaller versions of the same problem.

**Factorial(x)** = 
$$
\begin{cases} 1 & \text{if } x = 1 \\ x * \text{factorial}(x-1) & \text{otherwise} \end{cases}
$$

\n
$$
\begin{cases} \text{if } x = 1 \\ \text{else} \end{cases}
$$

\n
$$
\begin{cases} \text{if } x = 1 \\ \text{else} \end{cases}
$$

\n
$$
\begin{cases} \text{if } x = 1 \\ \text{else} \end{cases}
$$

\n
$$
\begin{cases} \text{if } x = 1 \\ \text{otherwise} \end{cases}
$$

Goal: Find max of

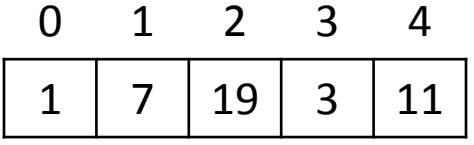

Goal: Find max of 0 1 2 3 4  $1 \mid 7 \mid 19 \mid 3 \mid 11$ 

Solution 1 (Iteratively):

```
int max = 0;
for (int i = 0; i < \text{array.length}; i++){
       if (array[i] > max)
       {
              max = array[i];}
}<br>}
```
Goal: Find max of

Solution 1 (Recursively):

 $max($  1  $|7|19|3|11| ) = max(1, max($   $7|19|3|11| )$ 0 1 2 3 4 1 2 3 4

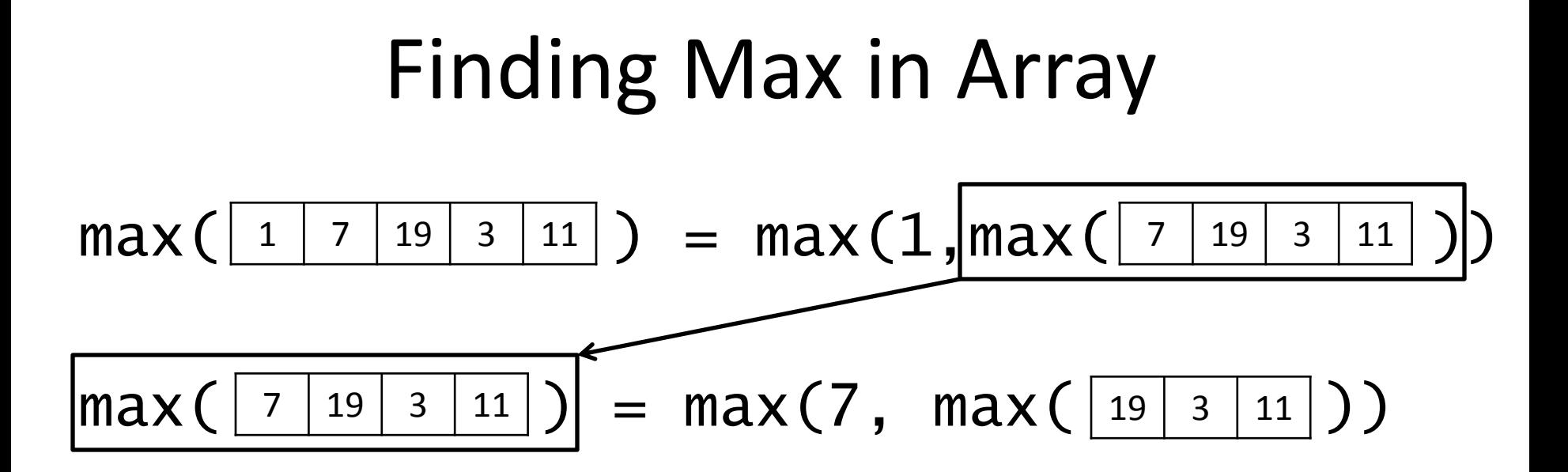

 $max($   $\lfloor$  1  $\rfloor$  7  $\lfloor$  19  $\rfloor$  3  $\lfloor$  11  $\rfloor$   $)$  = max(1, max( $\lfloor$  7  $\lfloor$  19  $\rfloor$  3  $\lfloor$  11  $\rfloor$ ))

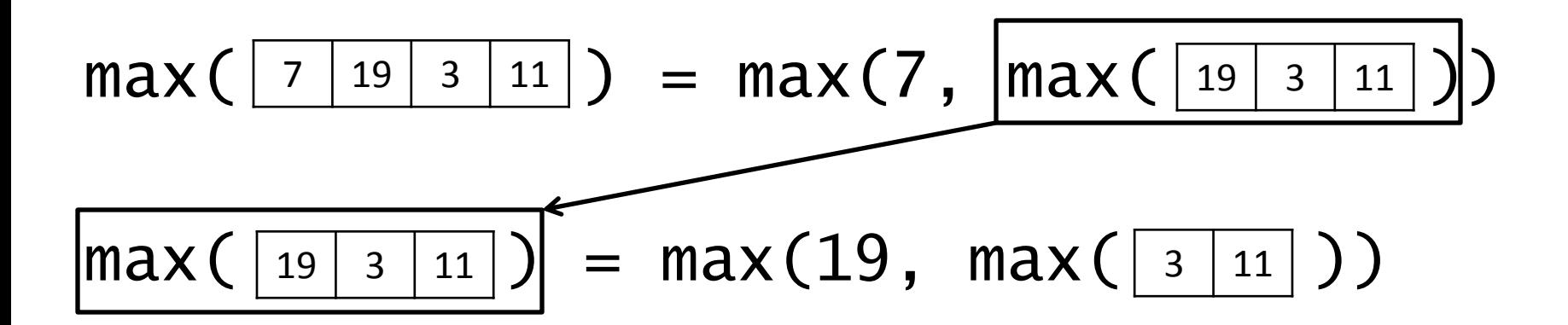

 $max($   $\lfloor$  1  $\rfloor$  7  $\lfloor$  19  $\rfloor$  3  $\lfloor$  11  $\rfloor$   $)$  = max(1, max( $\lfloor$  7  $\lfloor$  19  $\rfloor$  3  $\lfloor$  11  $\rfloor$ ))

$$
\max(\boxed{7|19|3|11}) = \max(7, \max(\boxed{19|3|11})).
$$

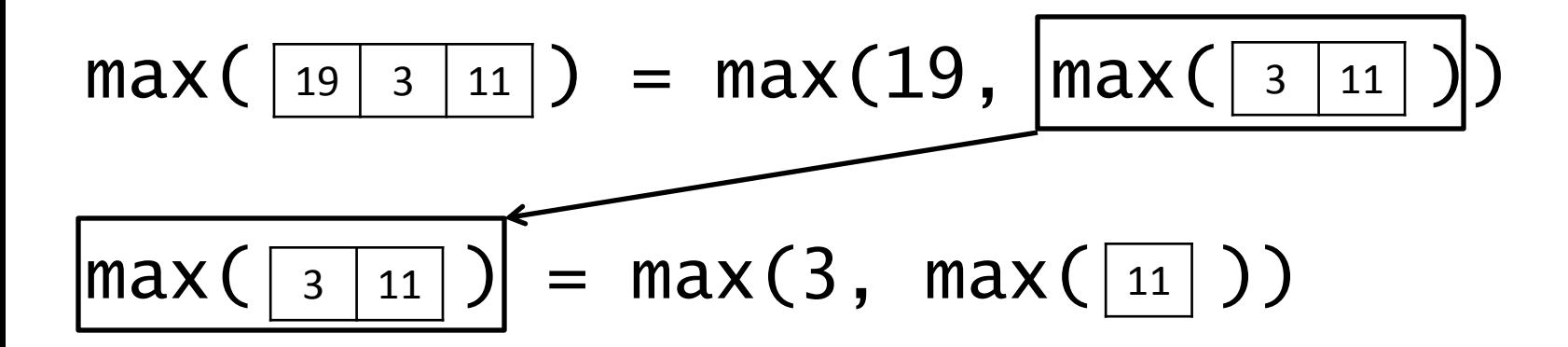

 $max($   $\lfloor$  1  $\rfloor$  7  $\lfloor$  19  $\rfloor$  3  $\lfloor$  11  $\rfloor$   $)$  = max(1, max( $\lfloor$  7  $\lfloor$  19  $\rfloor$  3  $\lfloor$  11  $\rfloor$ ))

$$
\max(\boxed{19 \mid 3 \mid 11}) = \max(19, \max(\boxed{3 \mid 11}) )
$$

$$
\max([\frac{3}{11}]) = \max(3, \max([\frac{11}{11}]))
$$
  
max([\frac{11}{12})] = 11

 $max($   $\lfloor$  1  $\rfloor$  7  $\lfloor$  19  $\rfloor$  3  $\lfloor$  11  $\rfloor$   $)$  = max(1, max( $\lfloor$  7  $\lfloor$  19  $\rfloor$  3  $\lfloor$  11  $\rfloor$ ))

 $max($  |  $7$  |  $19$  |  $3$  |  $11$  |  $)$  = max(7, max(| $19$  |  $3$  |  $11$  |  $)$ )

$$
\max(\boxed{19 \mid 3 \mid 11}) = \max(19, \max(\boxed{3 \mid 11}) )
$$

 $max(\sqrt{3} |11|) = max(3, max(\sqrt{11} ))$ 

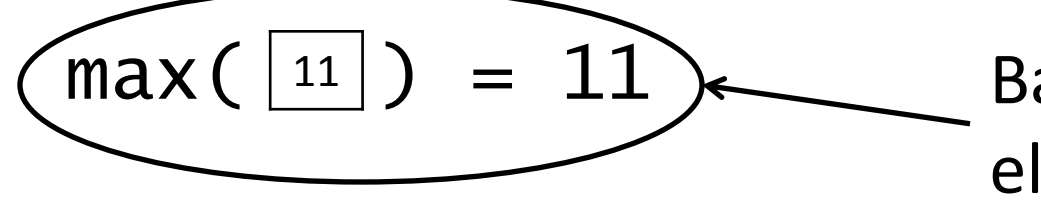

Base Case: If there is one element, it is the max.

 $max($   $\lfloor$  1  $\rfloor$  7  $\lfloor$  19  $\rfloor$  3  $\lfloor$  11  $\rfloor$   $)$  = max(1, max( $\lfloor$  7  $\lfloor$  19  $\rfloor$  3  $\lfloor$  11  $\rfloor$ ))

$$
\max(\boxed{19 \mid 3 \mid 11}) = \max(19, \max(\boxed{3 \mid 11}) )
$$

$$
\max(\boxed{3 \mid 11}) = \max(3, \frac{\max(\boxed{11})}{})
$$
  

$$
\max(\boxed{11}) = 11
$$

 $max($   $\lfloor$  1  $\rfloor$  7  $\lfloor$  19  $\rfloor$  3  $\lfloor$  11  $\rfloor$   $)$  = max(1, max( $\lfloor$  7  $\lfloor$  19  $\rfloor$  3  $\lfloor$  11  $\rfloor$ ))

$$
\max(\boxed{19 \mid 3 \mid 11}) = \max(19, \max(\boxed{3 \mid 11}) )
$$

$$
\max(\frac{3}{11}) = \max(3, 11)
$$
  

$$
\max(\frac{11}{11}) = 11
$$

 $max($   $\lfloor$  1  $\rfloor$  7  $\lfloor$  19  $\rfloor$  3  $\lfloor$  11  $\rfloor$   $)$  = max(1, max( $\lfloor$  7  $\lfloor$  19  $\rfloor$  3  $\lfloor$  11  $\rfloor$ ))

$$
\max(\boxed{19 \mid 3 \mid 11}) = \max(19, \boxed{\max(\boxed{3 \mid 11})})
$$
  

$$
\max(\boxed{3 \mid 11}) = \max(3, 11) = 11
$$

 $max($   $\lfloor$  1  $\rfloor$  7  $\lfloor$  19  $\rfloor$  3  $\lfloor$  11  $\rfloor$   $)$  = max(1, max( $\lfloor$  7  $\lfloor$  19  $\rfloor$  3  $\lfloor$  11  $\rfloor$ ))

$$
\max(\boxed{19 \mid 3 \mid 11}) = \max(19, 11) = 19
$$
  

$$
\max(\boxed{3 \mid 11}) = \max(3, 11) = 11
$$

 $max($   $\lfloor$  1  $\rfloor$  7  $\lfloor$  19  $\rfloor$  3  $\lfloor$  11  $\rfloor$   $)$  = max(1, max( $\lfloor$  7  $\lfloor$  19  $\rfloor$  3  $\lfloor$  11  $\rfloor$ ))

$$
\max([\frac{7}{19} \mid \frac{3}{11}]) = \max(7, \frac{\max([\frac{19}{3} \mid \frac{11}{1}]))}{\prod_{1 \leq j \leq n} \max([\frac{19}{3} \mid \frac{11}{11}])} )
$$

 $max($   $\lfloor$  1  $\rfloor$  7  $\lfloor$  19  $\rfloor$  3  $\lfloor$  11  $\rfloor$   $)$  = max(1, max( $\lfloor$  7  $\lfloor$  19  $\rfloor$  3  $\lfloor$  11  $\rfloor$ ))

$$
\max(\begin{array}{|c|c|c|c|c|c|c|c|c|c|c|c|c|c|c} \max(7, 19) &= 19 \\ \max(\begin{array}{|c|c|c|c|c|c|c|c|c} \max(19, 11) &= 19 \end{array}) \end{array}
$$

Finding Max in Array

\n
$$
\max(\boxed{\frac{1}{7} | \frac{19}{3} | \frac{3}{11}}) = \max(1, \frac{\max(\boxed{7} | \frac{19}{3} | \frac{11}{11})}{\max(\boxed{7} | \frac{19}{3} | \frac{3}{11})} = \max(7, 19) = 19
$$

Finding Max in Array

\n
$$
\max(\boxed{1 \mid 7 \mid 19 \mid 3 \mid 11}) = \max(1, 19) = 19
$$
\n
$$
\max(\boxed{7 \mid 19 \mid 3 \mid 11}) = \max(7, 19) = 19
$$

max( ) = 19 <sup>1</sup> <sup>7</sup> <sup>19</sup> <sup>3</sup> <sup>11</sup>

#### What will the code look like?

- Is it efficient to keep creating new arrays?
- Can we use the same array? How?